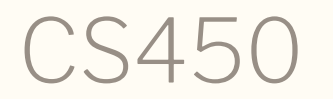

Structure of Higher Level Languages Lecture 09: Building the AST / Tail recursion Tiago Cogumbreiro

# Building the AST

### The AST of values

*value* = *number* | *void* | *func-dec func-dec* = **(lambda (** *variable*\* **)** *term*+ **)**

#### Implementation

```
(define (r:value? v)
 (or (r:number? v)
      (r:void? v)
      (r:lambda? v))(struct r:void () #:transparent)
(struct r:number (value) #:transparent)
(struct r:lambda (params body) #:transparent)
```
#### How do we represent?

```
1. 10
2. (void)
3. (lambda () 10)
```
AST

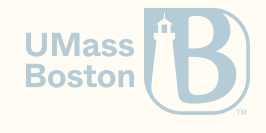

### The AST of values

*value* = *number* | *void* | *func-dec func-dec* = **(lambda (** *variable*\* **)** *term*+ **)**

#### Implementation

```
(define (r:value? v)
 (or (r:number? v)
      (r:void? v)
      (r:lambda? v))(struct r:void () #:transparent)
(struct r:number (value) #:transparent)
(struct r:lambda (params body) #:transparent)
```
#### How do we represent?

```
1. 10
2. (void)
3. (lambda () 10)
```
#### AST

(r:number 10) *; <- 1* (r:void) *; <- 2* (r:lambda (list) *; <- 3* (list (r:number 10)))

### The AST of expressions

```
expression = value | variable | apply
apply = ( expression+ )
```
#### Implementation

```
(define (r:expression? e)
 (or (r:value? e)
      (r:variable? e)
      (r:apply? e))(struct r:variable (name) #:transparent)
(struct r:apply (func args) #:transparent)
```
How do we represent?

```
1. x
2. (f 10)
```
AST

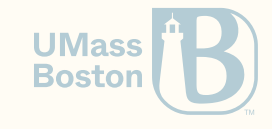

### The AST of expressions

```
expression = value | variable | apply
apply = ( expression+ )
```
#### Implementation

```
(define (r:expression? e)
 (or (r:value? e)
      (r:variable? e)
      (r:apply? e))(struct r:variable (name) #:transparent)
(struct r:apply (func args) #:transparent)
```

```
How do we represent?
```

```
1. x
2. (f 10)
```
AST

```
; 1:
(r:variable 'x)
; 2:
(r:apply
  (r:variable 'f)
  (list (r:number 10)))
```
**UMass Boston** 

### The AST of terms

*term* = *define* | *expression define* = **( define** *identifier expression* **)** | **( define (** *variable*+ **)** *term*+**)**

```
(define (r:term? t)
  (or (r:define? t)
      (r:expression? t)))
(struct r:define (var body) #:transparent)
```
Which Racket code is this?

```
(r:define (r:variable 'f)
 (r:lambda (list (r:variable 'y))
   (list
     (r:apply (r:variable '+)
               (list (r:variable 'y) (r:number 10))))))
```
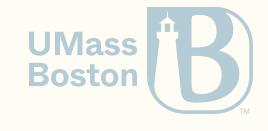

### The AST of terms

*term* = *define* | *expression define* = **( define** *identifier expression* **)** | **( define (** *variable*+ **)** *term*+**)**

```
Which Racket code is this?
  (r:define (r:variable 'f)
    (r:lambda (list (r:variable 'y))
     (list
       (r:apply (r:variable '+)
                (list (r:variable 'y) (r:number 10))))))Answer 1
                                                            (define (f y) (+ y 10))
                                                           Answer 2
                                                            (define f
(define (r:term? t)
 (or (r:define? t)
     (r:expression? t)))
(struct r:define (var body) #:transparent)
```
 $\frac{1}{\sqrt{2}}$  (1ambda (y)  $(+ y \overline{10})$ 

### How to implement make-define-basic?

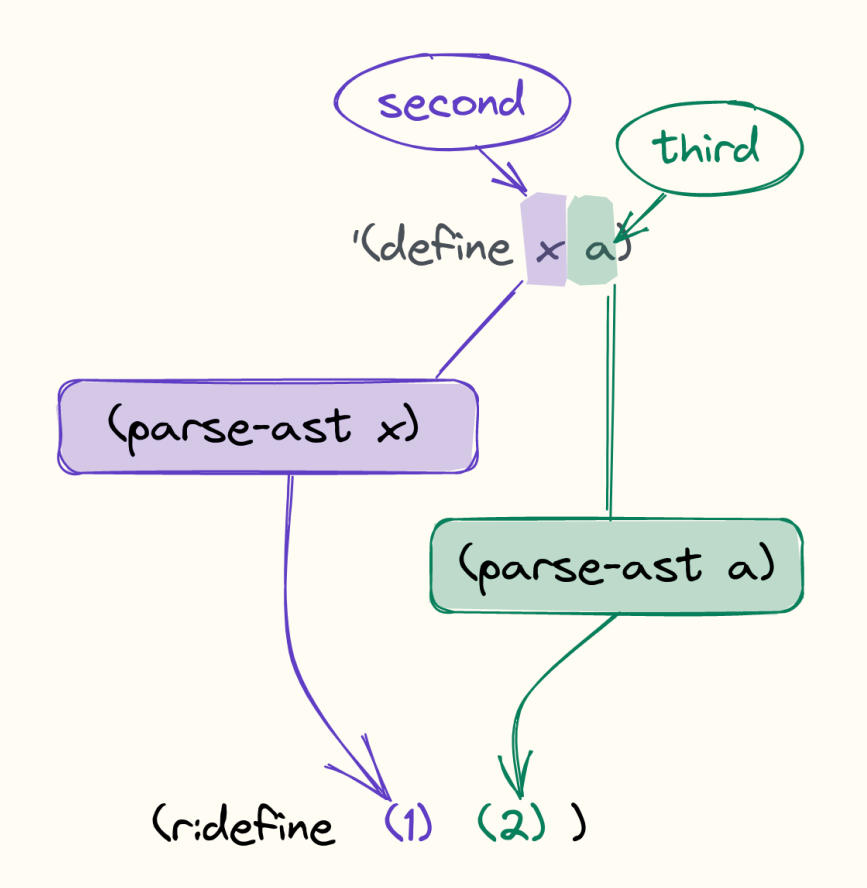

In make-define-basic, given a quoted lambda in node

- 1. convert the name of the variable x using parse-ast
- 2. convert the body using parse-ast
- 3. return an r:define

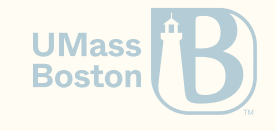

### How to implement make-apply?

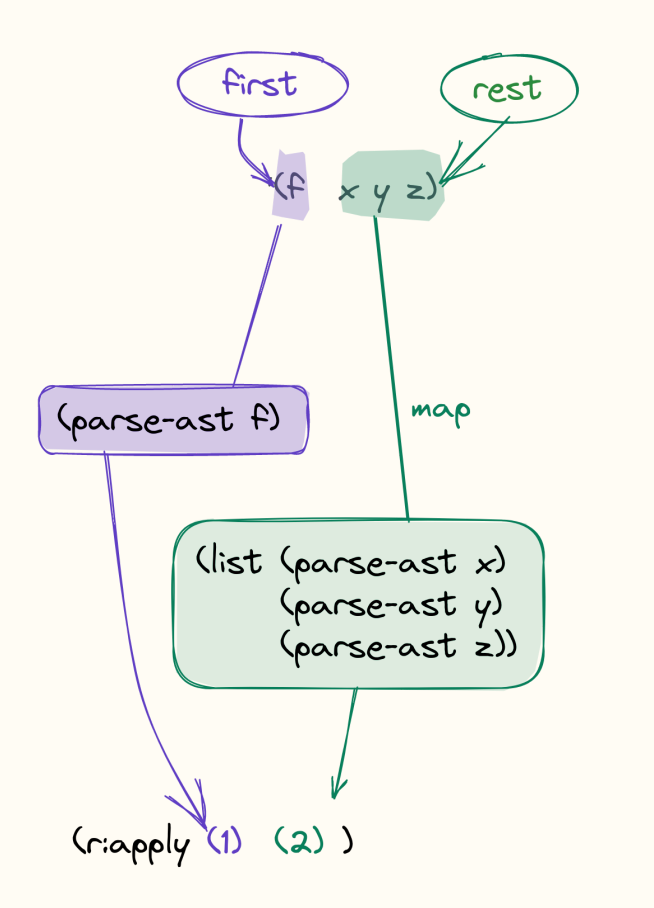

In make-apply, given a quoted lambda in node

- 1. convert the function using parse-ast
- 2. convert the args: go from list of quoted expressions to list of expressions
- 3. return an r:apply

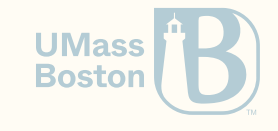

### How to implement make-lambda?

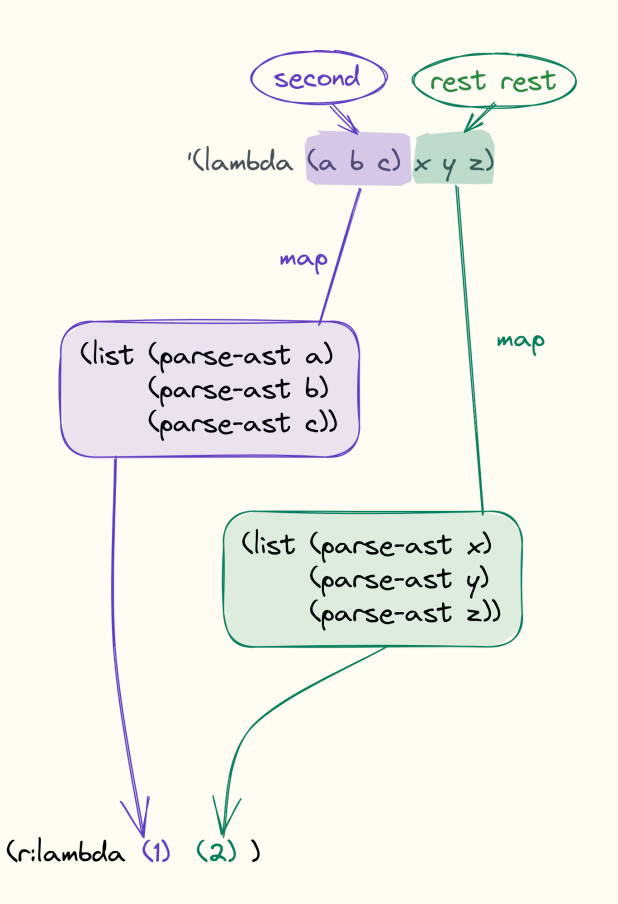

In make-lambda, given a quoted lambda in node

- 1. convert the parameters: go from list of symbols to list of variables
- 2. convert the body: go from list of quoted terms to list of terms
- 3. return an r:lambda

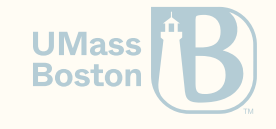

### How to implement make-define-func?

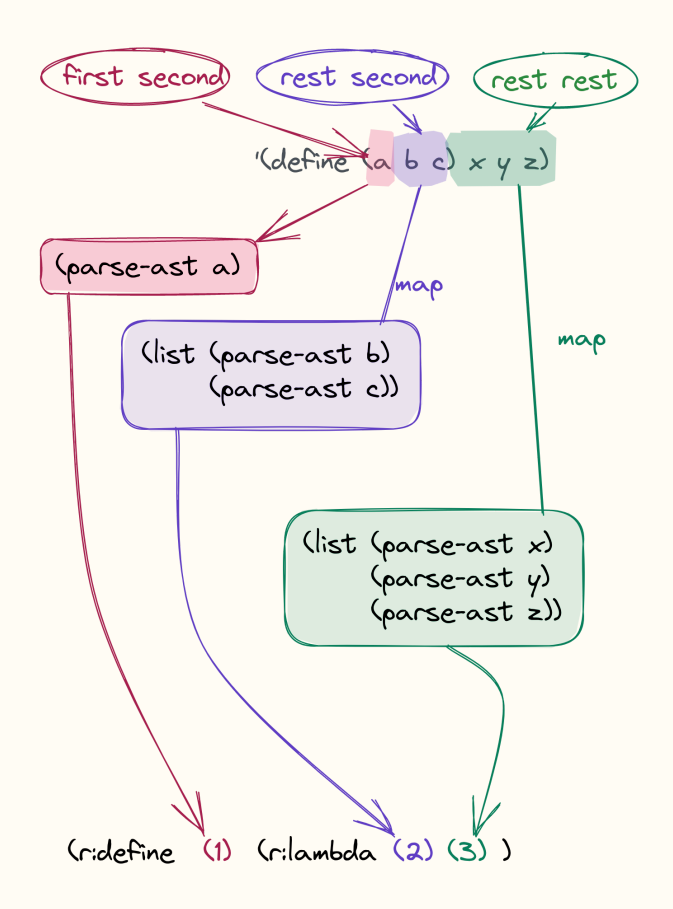

In make-define-func, given a quoted lambda in node

- 1. convert the name of the function with parse-ast
- 2. convert the parameters with parse-ast: go from list of symbols to list of variables
- 3. convert the body with parse-ast: go from list of quoted terms to list of terms
- 4. return an r:define that holds an r:lambda

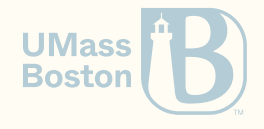

# Tail-call optimization

### max: attempt 1

```
(define (max l)
 (match l
   [(list) (error "max: expecting a non-empty list!")]
   [(list x) x] ; The list only has one element (the max)
   [(list h l ...) #:when (> h (max l)) h] ; The max of the rest is smaller than 1st
   [(list _ l ...) (max l)])) ; Otherwise, use the max of the rest
```
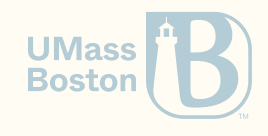

### max: attempt 2

We use a local variable to cache a duplicate computation.

```
(\text{define } (max2 \times y) \text{ (if } (\geq x \text{ y}) \times y))(define (max l)
  (match l
    [(list) (error "max: expecting a non-empty list!")]
     \lceil(list h) h]
    [(\text{list } h 1 ...)(define rest-max (max l)) ; Cache the max of the rest
       (max2 h rest-max)]))
```
- Attempt #1: 20 elements in 75.78ms
- Attempt #2: 1,000,000 elements in 101.15ms

#### $5000\times$  more elements for the same amount of time!

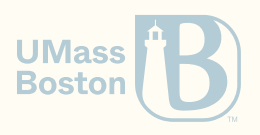

## Can we do better?

### max: attempt 3

```
(detine (max 1) =; 1. Abstract the maximum between two numbers
  (define (max2 \times y) (cond [ (< x \ y) \ y] [else x]))
  ; 2. Use parameters to store accumulated results
  (define (max-aux curr-max l)
    ; 3. Accumulate maximum number before recursion
    (match l
      [(list) curr-max]
      [(list h ] ...)
        (define new-max (max2 curr-max h))
        (max-aux new-max l)])) ; Otherwise, recurse
  (match l
    [(list) (error "max: empty list")] ; 4. Only test if the list is empty once
    [(list h 1 ...) (max - aux h 1)])
```
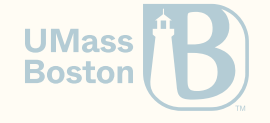

### Comparing both attempts

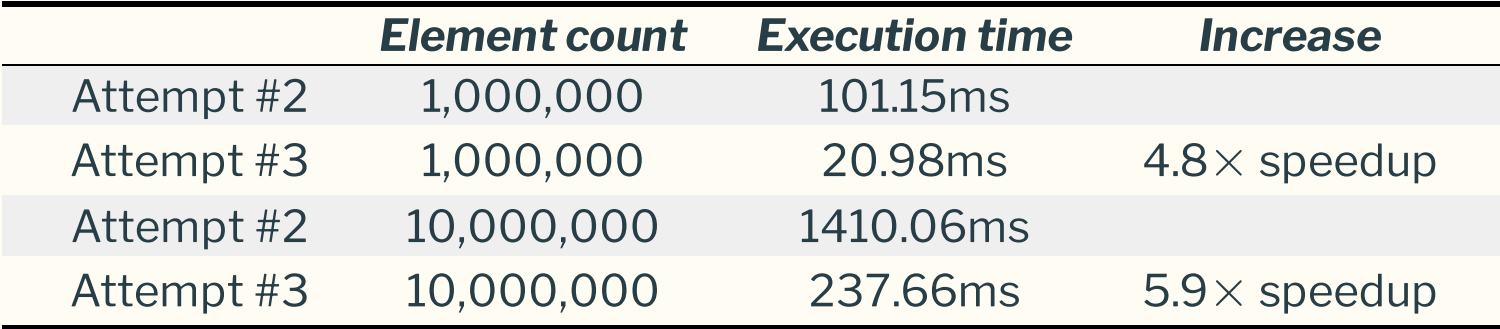

Why is attempt #3 so much faster?

Because attempt #3 is being target of a Tail-Call optimization!

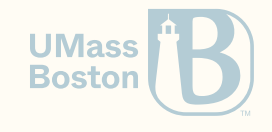

### How are both attempts different?

Recursive step

Attempt 2

```
(define rest-max (max l))
(max2 h rest-max)]))
```

```
Attempt 3
```

```
(define new-max (max2 curr-max h))
(max-aux new-max l)
```
Recursive step (simplified)

Attempt 2 (recursive call first)

 $(max2 h (max 1))$ 

Attempt 3 (recursive call last)

(max-aux (max2 curr-max h) l)

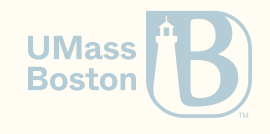

# Tail-call optimization Why does it work?

### Call stack & Activation frame

- Call Stack: To be able to call and return from functions, a program internally maintains a stack called the **call-stack**, each of which holds the execution state at the point of call.
- **Activation Frame:** An activation frame maintains the execution state of a running function. That is, the activation frame represents the local state of a function, it holds the state of each variable.
- Push: When calling a function, the caller creates an activation frame that is used by the called function (eg, to pass arguments to the function being called).
- Pop: Before a function returns, it pops the call stack, freeing its local state.

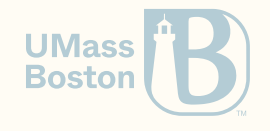

### Consider executing the factorial

Program

(define (fact n) (cond  $\lceil (= n 1) 1 \rceil$ [else  $(* n (fact (- n 1))$ ])

**Evaluation** 

Call-Stack

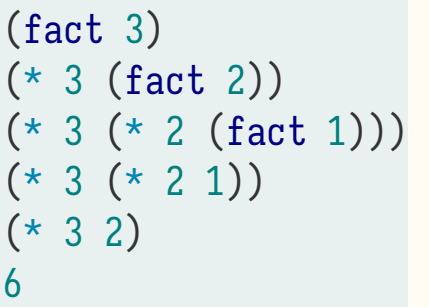

```
[n=3, return=(* 3 (fact 2))][n=3, return=(* 3 ?)], [n=2, return=(* 2 (fact 1))][n=3, return=(* 3 ?)], [n=2, return=(* 2 ?)], [n=1, return=1][n=3, return=(* 3 ?)], [n=2, return=2][n=3,return=6]
```
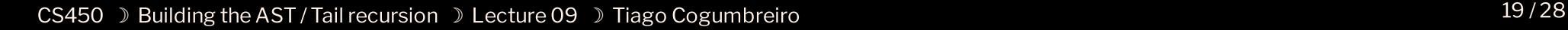

**UMass Boston** 

### Call-stack and recursive functions

Recursive functions pose a problem to this execution model, as **the call-stack may grow** unbounded! Thus, most non-functional programming languages are conservative on growing the call stack.

```
def fact(n):
  return 1 if n \leq 1 else n \times fact(n - 1)fact(1000)
```
#### **Outputs**

```
File "<stdin>"
, line 1, in fact
RuntimeError: maximum recursion depth exceeded
```
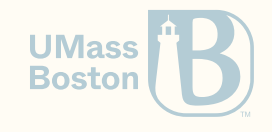

### Factorial: attempt #2

#### Program

```
(define (fact n)
  (define (fact-iter n acc)
    (cond
      [(- n 0) \text{ acc}][else
        (fact-iter (- n 1) (* acc n))])
  (fact-iter n 1))
(fact 3)
```
#### Evaluation

```
(fact 3)
(fact-iter 3 1)
(fact-iter 2 3)
(fact-iter 1 6)
6
```
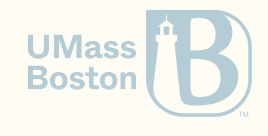

### Factorial: attempt #2

Call stack

```
[n=3,return=(fact-iter 3 1)]
[n=3, return=?], [n=3, acc=1, return=(fact-iter 2 3)][n=3, return=?), [n=3, acc=1, return=?), [n=2, acc=3, return=(factor 1 6)][n=3, \text{return} = ?], [n=3, \text{acc}=1, \text{return} = ?], [n=2, \text{acc}=3, \text{return} = ?], [n=1, \text{acc}=6, \text{return} = 6][n=3, return=?), [n=3, acc=1, return=?), [n=2, acc=3, return=6][n=3, return=?], [n=3, acc=1, return=6][n=3, \text{return}=\mathbf{6}]
```
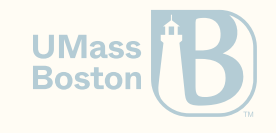

### Tail position and tail call

The **tail position** of a sequence of expressions is the last expression of that sequence.

When a function call is in the tail position we named it the tail call.

```
(lambda ()
 exp1
  ; ...
  expn) <-- tail position
(lambda ()
 exp1
  ; ...
  (f \ldots)) <-- f is a tail call
```
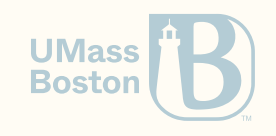

### Tail call and the call stack

A tail call does not need to push a new activation frame! Instead, the called function can "reuse" the frame of the current function. For instance, in (fact 3), the call (fact-iter 3 1) is a tail call.

[n=3,return=(fact-iter 3 1)]  $[n=3, return=?], [n=3, acc=1, return=(fact-iter 2 3)]$ 

Can be rewritten with:

```
[n=3,return=(fact-iter 3 1)]
[n=3,acc=1,return=(fact-iter 2 3)]
```
In attempt #2, both calls to fact-iter are tail calls.

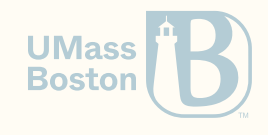

### Tail-Call Optimization

- Eschews the need to allocate a new activation frame
- In a recursive tail call, the compiler can convert the recursive call into a loop, which is more efficient to run (recall our  $5\times$  speedup)

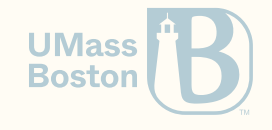

# The tail-recursive optimization pattern

Tail-recursive map, using the generalized tail-recursion optimization pattern

```
(define (map f l)
  (define (map-iter accum l)
     (match l
       [(list) (accum (list))]
       [(\text{list } h \ 1 \dots) (\text{map-iter } (\text{lambda } (x) (\text{accum } (\text{cons } (f h) x))) 1) ]))(map-iter (lambda (x) x) l))
```
The accumulator delays the application of (cons (f (first l)) ?).

- 1. The initial accumulator is  $(\text{lambda } (x) x)$ , which simply returns whatever list is passed to it.
- 2. The base case triggers the computation of the accumulator, by passing it an empty list.
- 3. In the inductive case, we just augment the accumulator to take a list x, and return (cons (f h) x) to the next accumulator.

The accumulator works like a pipeline: each inductive step adds a new stage to the pipeline, and the base case runs the pipeline: (stage3 (stage2 (stage1 ((lambda (x) x) nil)))) **UMass** Boston

### Tail-recursive map run

```
(map f (list 1 2 3)) =
; First, build the pipeline accumulator
(\text{define } (\text{accum0 x}) x) (map-iter accum\theta (list 1 2 3)) =
(define (accum1 x) (accum0 (cons (f 1) x))) (map-iter accum1 (list 2 3)) =
(define (accum2 x) (accum1 (cons (f 2) x))) (map-iter accum2 (list 3)) =
(define (accum3 x) (accum2 (cons (f 3) x))) (map-iter accum3 (list)) =
; Second, run the pipeline accumulator
(\text{accum3} (\text{list})) =(\text{accum2 (list (f 3)))} =
(\text{accum1 (list (f 2) (f 3)))} =
(\text{accum}\theta \text{ (list (f 1) (f 2) (f 3))}) =(list (f 1) (f 2) (f 3)))
```
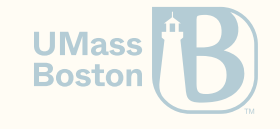